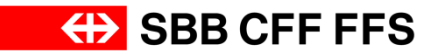

**Commandes de sillons dans le cadre du trafic international.**

## **Document d'aide trafic marchandises.**

**Valable à compter du 11.12.2016**

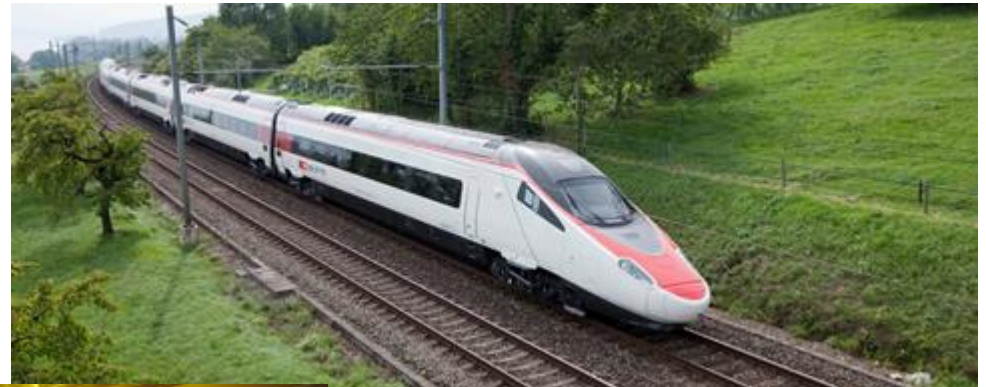

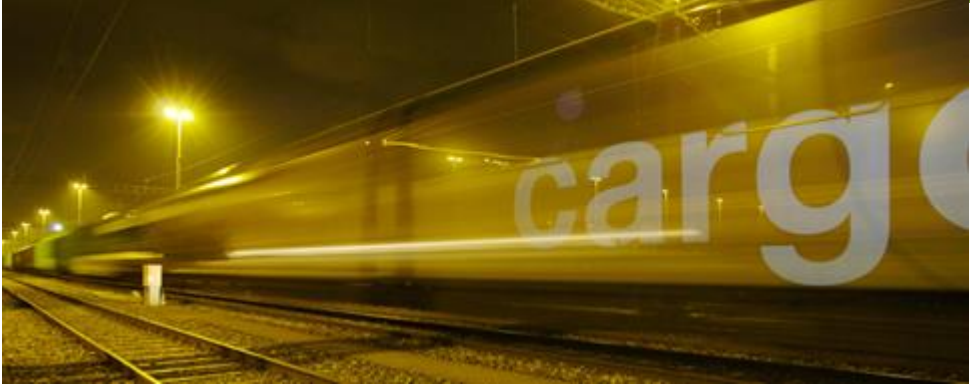

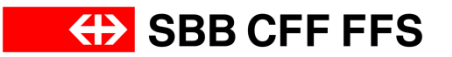

## **Principes des entrées obligatoires dans le NeTS-ZED.**

Pour les trains de marchandises en trafic international, les ETF doivent au moins saisir les points d'exploitation suivants dans le pays et à l'étranger:

- gare d'origine de la marche du train, y c. heure de départ et type(s) d'arrêt;
- un point d'exploitation par pays de transit, y c. horaire prévu et type(s) d'arrêt, point d'exploitation frontière CH.
- gare de destination de la marche du train, y c. heure d'arrivée et type(s) d'arrêt;
- points d'exploitation obligatoires d'après la présente fiche d'information.
- Il convient de prêter une attention particulière aux trains circulant après minuit.

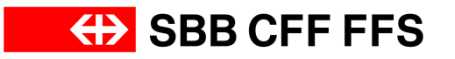

## **Principes des entrées obligatoires dans le NeTS-ZED (exemple).**

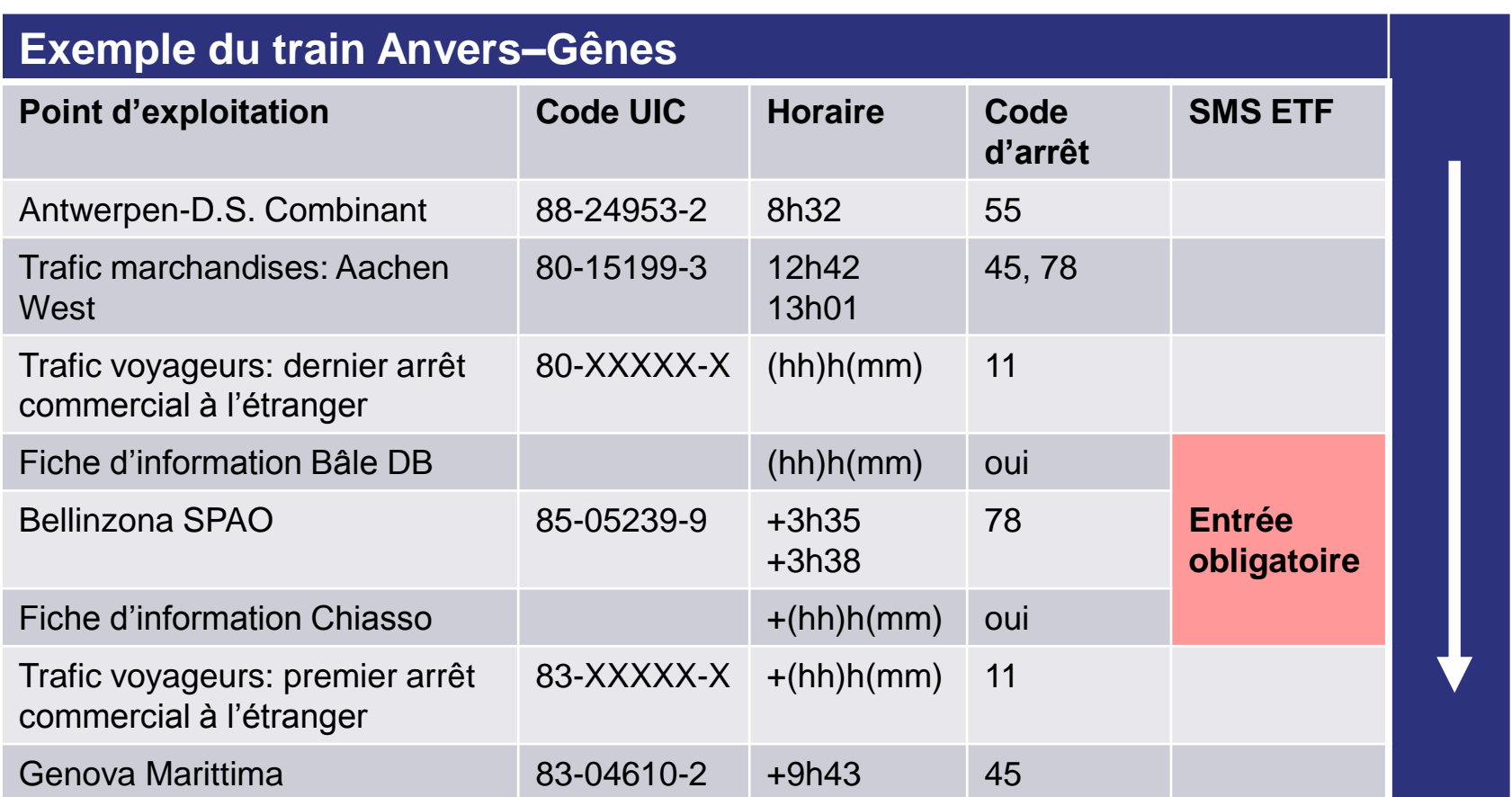